Maple 2024 includes a number of improvements to support teaching and learning of mathematics and science.

## ▼ Step-by-Step Solutions

Maple 2024 improves the existing suite of commands for showing step-by-step solutions to standard math problems. It also adds some new methods as follows:

#### **V** Partial Fraction Decomposition

Partial Fraction Decomposition is a method used in algebra and calculus to simplify complex fractions or rational expressions into a sum of simpler fractions.

Maple can show you the steps required to perform partial fraction decomposition with the new command PartialFractionSteps.

 $with (Student: -Basics)$ :

PartialFractionSteps
$$
\left(-\frac{4x^2 + 4x}{(2x^2 + 8x + 6) \cdot (x + 2)}\right)
$$

$$
-\frac{4x^2 + 4x}{(2x^2 + 8x + 6) (x + 2)}
$$

• First, factor the numerator and denominator. If we can simplify by dividing terms, we do so.

$$
-\frac{2x}{\left(x+3\right)\left(x+2\right)}
$$

• Use the factors to write an equation for the partial fraction decomposition

$$
-\frac{2x}{(x+3)(x+2)} = \frac{A}{x+2} + \frac{B}{x+3}
$$

• Multiply by the LHS's denominator.

$$
-2x = \left(\frac{A}{x+2} + \frac{B}{x+3}\right)(x+3)(x+2)
$$

• Expand everything out.

 $-2x = Ax + Bx + 3A + 2B$ 

• Equate the coefficients to create equations

$$
[0=3A+2B, -2=A+B]
$$

• Solve the equations.

$$
[A=4, B=-6]
$$

• Use these values in the partial fraction decomposition and simplify. The final partial fraction decomposition is

 $-\frac{6}{1}$  $\frac{6}{x+3} + \frac{4}{x+2}$  $x + 2$ 

#### ▼ Solve Steps

Maple 2024 improves the steps given by the SolveSteps command.

The following example recognizes  $\ln(x^2)$  as a common factor and goes into greater detail when applying log rules.

 $with (Student: -Basics)$ :

SolveSteps
$$
\left(\ln(x^2) = 2 \cdot \left(\frac{\ln(x^2)}{2}\right)^2\right);
$$

Let's solve

$$
\ln(x^2) = \frac{\ln(x^2)^2}{2}
$$

• Simplify

$$
\ln(x^2) - \frac{\ln(x^2)^2}{2} = 0
$$

• Factor

$$
\ln(x^2) - \frac{\ln(x^2)^2}{2} = 0
$$

• Remove rationals and common factor

$$
-\frac{1}{2}\cdot\ln(x^2)\cdot(-2+\ln(x^2))
$$

- The 1st factor is  $ln(x^2)$  which implies  $ln(x^2) = 0$  is a solution  $ln(x^2) = 0$
- Set 2nd factor  $-2 + \ln(x^2)$  to 0 to solve  $-2 + \ln(x^2) = 0$
- Solution of  $-2 + \ln(x^2) = 0$  $ln(x^2) = 2$
- **Solution**

$$
\ln(x^2)=(0,2)
$$

• Consider 1st solution

$$
\ln(x^2)=0
$$

- Raise both sides to a power of e  $e^{\ln(x^2)} = e^0$
- Log rule:  $e^{\ln(X)} = X$  $x^2 = e^0$
- Simplify  $x^2 = 1$
- Take Square root of both sides

 $x = \pm \sqrt{1}$ 

• Consider 2nd solution

$$
\ln(x^2)=2
$$

• Raise both sides to a power of e

 $e^{\ln(x^2)} = e^2$ 

• Log rule:  $e^{\ln(X)} = X$ 

$$
x^2 = e^2
$$

• Take Square root of both sides

 $x = \pm \sqrt{e^2}$ 

Check if  $x = -1$  satisfies domain requirements

Domain requirement from ln $(x^2)$ , cannot take log of a negative number

 $0 \leq x^2$ 

Substitute  $x = -1$  into  $x^2$  and evaluate

 $-1)^2$ 

Evaluate exponents

1

Domain requirement met

 $0\leq1$ 

Therefore the domain requirement is satisfied.

 $\checkmark$ 

• Substitute solution into equation and check if left-side  $=$  right-side

 $0 = 0$ 

 $left-side = right-side$ 

 $0 = 0$ 

•  $x = -1$  satisfies all the domain requirements and left-side = right-side, it is a solution  $\checkmark$ 

Check if  $x = 1$  satisfies domain requirements

Domain requirement from ln $\left( x^2 \right)$ , cannot take log of a negative number  $0 \leq x^2$ 

Substitute  $x = 1$  into  $x^2$  and evaluate

1 2

Domain requirement met

 $0 \leq 1$ 

Therefore the domain requirement is satisfied.

 $\checkmark$ 

Substitute solution into equation and check if left-side  $=$  right-side

 $0 = 0$ 

 $left-side = right-side$ 

 $0 = 0$ 

 $\bullet$   $x = 1$  satisfies all the domain requirements and left-side = right-side, it is a solution  $\checkmark$ 

Check if  $x = \sqrt{e^2}$  satisfies domain requirements

Domain requirement from ln $\left( x^2 \right)$ , cannot take log of a negative number

 $0 \leq x^2$ 

Substitute 
$$
x = \sqrt{e^2}
$$
 into  $x^2$  and evaluate

 $\left(\overline{e^2}\right)^2$ 

Evaluate exponents

 $e^2$ 

Evaluate

7.389056099

Domain requirement met

 $0 \le 7.389056099$ 

Therefore the domain requirement is satisfied.

 $\checkmark$ 

- Substitute solution into equation and check if left-side  $=$  right-side  $2 = 2$
- $left-side = right-side$

 $2 = 2$ 

•  $x = \sqrt{e^2}$  satisfies all the domain requirements and left-side = right-side, it is a solution

Check if  $x = -\sqrt{e^2}$  satisfies domain requirements

Domain requirement from ln $\left( x^2 \right)$ , cannot take log of a negative number  $0 \leq x^2$ 

satisfies all the domain requirements and left-side  $\mathcal{L}_\mathcal{S}$  solution side  $\mathcal{L}_\mathcal{S}$ 

Substitute 
$$
x = -\sqrt{e^2}
$$
 into  $x^2$  and evaluate

 $-\sqrt{e^2}$ )<sup>2</sup>

Evaluate exponents

 $e^2$ 

 $\checkmark$ 

Evaluate

7.389056099

Domain requirement met

 $0 \le 7.389056099$ 

Therefore the domain requirement is satisfied.

 $\checkmark$ 

• Substitute solution into equation and check if left-side = right-side

 $2 = 2$ 

 $left-side = right-side$ 

 $2 = 2$ 

- $x = -\sqrt{e^2}$  satisfies all the domain requirements and left-side = right-side, it is a solution  $\sqrt{ }$
- Exact solutions

 $x = \{-1, 1, \sqrt{e^2}, -\sqrt{e^2}\}$ 

• Approximate solutions  $x = \{-2.718281828, -1., 1., 2.718281828\}$ 

In the example below, the step-by-step solution uses rules to handle logs of constants that are perfect powers. Note that we use the inert-form name *%log* instead of *log* in order to prevent evaluation.

 $with (Student: -Basics)$ :

SolveSteps 
$$
\left(\frac{\%log[11](25)}{\%log[11](5)}\right) = 6x
$$
;

Let's solve

$$
\frac{\log_{11}(25)}{\log_{11}(5)} = 6 \cdot x
$$

• Rearrange expression

$$
6 \cdot x = \frac{\log_{11}(25)}{\log_{11}(5)}
$$

Exercite  $\log_{11}(25)$  as  $\log_{11}(5^2)$ , then apply the log rule  $\log_{11}(5^2) = 2 \log_{11}(5^2)$ 

$$
6x=2
$$

Divide both sides by 6

$$
\frac{6 \cdot x}{6} = \frac{2}{6}
$$

**Simplify** 

$$
x=\frac{1}{3}
$$

When solving systems of equations such as the following, it is important to select the right variable to start with. SolveSteps analyzes the system and chooses an appropriate variable to start with, thus avoiding more complicated steps.

*with Student*:-*Basics* :

SolveSteps(
$$
[y=-x^2+6x-10,y=2x^2+6x+5]
$$
);

Let's solve

 $y = (-1) \cdot x^2 + 6 \cdot x - 10, y = 2 \cdot x^2 + 6 \cdot x + 5$ 

• E1: Pick the 2nd equation which is already solved for *y*

 $y = 2 \cdot x^2 + 6 \cdot x + 5$ 

• Pick the 1st equation to solve for *x*

 $y = (-1) \cdot x^2 + 6 \cdot x - 10$ 

• Substitute the value of  $y = 2x^2 + 6x + 5$  into the 1st equation of the system  $2x^2 + 6x + 5 = (-1) \cdot x^2 + 6 \cdot x - 10$ 

Isolate for *x*

Add  $x^2 - 6x + 10$  to both sides  $2x^2 + 6x + 5 + (x^2 - 6x + 10) = -x^2 + 6x - 10 + (x^2 - 6x + 10)$ Simplify  $2^{2}$ 

$$
3x^2 + 15 = 0
$$

Subtract 15 from both sides

 $3 \cdot x^2 + 15 - 15 = 0 - 15$ 

Simplify

 $3 \cdot x^2 = -15$ 

Divide both sides by 3

$$
\frac{3 \cdot x^2}{3} = \frac{-15}{3}
$$

Simplify

$$
x^2 = -5
$$

Take Square root of both sides

$$
x = \pm \sqrt{-5}
$$

No real solutions

*x* = *imaginary*

Maple 2024 can now give steps in more situations involving expressions with absolute values. For example,

 $with (Student: -Basics)$ :

*SolveSteps*  $|2x + 3| \ge 2$  ;

Let's solve

 $2 \le |2 \cdot x + 3|$ 

Solve for  $x$  to find points to test for intervals ٠

 $2 = |2 \cdot x + 3|$ 

To solve, we must drop the absolute values. To do this, we must determine ٠ the intervals where the expression within the absolute value becomes positive or negative

$$
2x + 3 < 0 \quad \text{when} \quad x \in \left( -\infty, -\frac{3}{2} \right)
$$
\n
$$
2x + 3 \ge 0 \quad \text{when} \quad x \in \left[ -\frac{3}{2}, \infty \right)
$$

Thus our intervals are:

$$
\left(-\infty, -\frac{3}{2}\right), \left[-\frac{3}{2}, \infty\right)\right]
$$

- Examine absolute values with  $x \in \left(-\infty, -\frac{3}{2}\right)$  $\blacksquare$ 
	- Determine whether the inside of the absolute value will be positive or negative

 $\begin{bmatrix} 2x+3 < 0 \end{bmatrix}$ 

· Drop the absolute values and multiply the expressions that would be negative by -1

 $\ddot{\phantom{a}}$ 

 $\sim$ 

 $\begin{bmatrix} |2x+3|=-2x-3 \end{bmatrix}$ 

• Sub the new expressions in where the absolute values used to be

 $2 = -2x - 3$ 

· Solve the new equality

$$
x = -\frac{5}{2}
$$
  
\n
$$
\text{Since } -\frac{5}{2} \in \left( -\infty, -\frac{3}{2} \right) \text{ we get that this is a solution}
$$
  
\n
$$
x = -\frac{5}{2}
$$

Examine absolute values with  $x \in \left[-\frac{3}{2}, \infty\right)$  $\bullet$ 

· Determine whether the inside of the absolute value will be positive or negative

 $\left[\begin{array}{c} 2x+3\geq 0 \end{array}\right]$ 

· Drop the absolute values and multiply the expressions that would be negative by -1

 $\left[ \begin{array}{c|c} \rule{0pt}{2ex} \rule{0pt}{2ex} \rule{0pt}{2ex} \rule{0pt}{2ex} \rule{0pt}{2ex} \rule{1pt}{2ex} \rule{0pt}{2ex} \rule{1pt}{2ex} \rule{0pt}{2ex} \rule{1pt}{2ex} \rule{0pt}{2ex} \rule{0pt}{2ex} \rule{0pt}{2ex} \rule{0pt}{2ex} \rule{0pt}{2ex} \rule{0pt}{2ex} \rule{0pt}{2ex} \rule{0pt}{2ex} \rule{0pt}{2ex} \rule{0pt}{2ex} \rule{0pt}{2ex} \rule{0pt}{2ex} \rule{0pt}{2ex} \$ 

• Sub the new expressions in where the absolute values used to be

 $2 = -2x - 3$ 

· Solve the new equality

$$
x = -\frac{5}{2}
$$
  
\n
$$
\text{Since } -\frac{5}{2} \in \left(-\infty, -\frac{3}{2}\right) \text{ we get that this is a solution}
$$
  
\n
$$
x = -\frac{5}{2}
$$

Examine absolute values with  $x \in \left[-\frac{3}{2}, \infty\right)$  $\blacksquare$ 

- Determine whether the inside of the absolute value will be positive or negative  $\begin{bmatrix} 2x + 3 \geq 0 \end{bmatrix}$
- · Drop the absolute values and multiply the expressions that would be negative by -1

 $\begin{bmatrix} |2x+3|=2x+3 \end{bmatrix}$ 

- Sub the new expressions in where the absolute values used to be  $2 = 2x + 3$
- · Solve the new equality

$$
x = -\frac{1}{2}
$$
  
\n• Since  $-\frac{1}{2} \in \left[-\frac{3}{2}, \infty\right)$  we get that this is a solution  
\n
$$
x = -\frac{1}{2}
$$

Solution  $\bullet$ 

$$
x = \left(-\frac{5}{2}, -\frac{1}{2}\right)
$$

Use the solutions to the equality as points to test for intervals ۰

$$
\left[-\frac{5}{2}, -\frac{1}{2}\right]
$$

Set up a table using the solutions as boundaries and find test points that are on either side  $\bullet$ 

```
-5/2 -1/2-3 -1 0
```
Sub each test point into the expression for  $x$ å,

```
• Sub x = -3 into 2 \le |2x + 3|2 \leq 3true
• Sub x = -1 into 2 \le |2x + 3|2\leq 1false
• Sub x = 0 into 2 \le |2x + 3|2 \leq 3true
```
٠ Observe where the inequality holds true, these areas make up the intervals

 $\overline{\phantom{a}}$ 

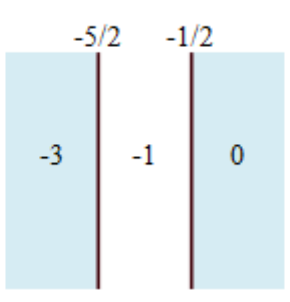

Plotted solution ٠

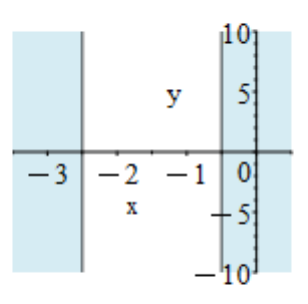

Solution ۰

$$
\left\{x \le -\frac{5}{2}\right\}, \left\{-\frac{1}{2} \le x\right\}\right]
$$

### ▼ Check My Work: Help with Math Problems

Building on the suite of SolvePractice / SolveFeedback commands, Maple 2024 introduces new commands to help identify where mistakes occur in worked problems relating to factoring, simplification, and limits.

*Grading*:-*FactorPractice*( $2 \cdot x^3 - 8 \cdot x$ ) Factor Check My WorkPlease fill in your steps line by line. 'Click on the button to check your work.  $2x^3 - 8x$  $\sqrt{2 \cdot x \cdot (x^2 - 4)}$  Ok  $\sqrt{2 \cdot x \cdot (x-2) \cdot (x+2)}$ Good job, you have found the correct factorization > New Math Entry Box

*Grading:-SimplifyPractice*( $cos(x)^3 + cos(x) sin(x)^2$ 

Simplify

Check My Work

Please fill in your steps line by line. 'Click on the button to check your work.

$$
\cos(x)^{3} + \cos(x)\sin(x)^{2}
$$
\n
$$
\cos(x)^{3} + \cos(x)\cdot(1 - \cos(x)^{2})
$$
\n
$$
\cos(x)^{3} + \cos(x) - \cos(x)^{3}
$$
\nOk

\n
$$
\cos(x)
$$
\nOb

\nGood job, this expression is simplified

\n
$$
\cos(x)
$$
\nNow Math Entry Box

$$
Grading:-LimitPractice\left(\text{Limit}\left(\frac{\sin(x)}{x}, x=0\right)\right);
$$

Find this limit

Check My Work

Please fill in your steps line by line. 'Click on the button to check your work.

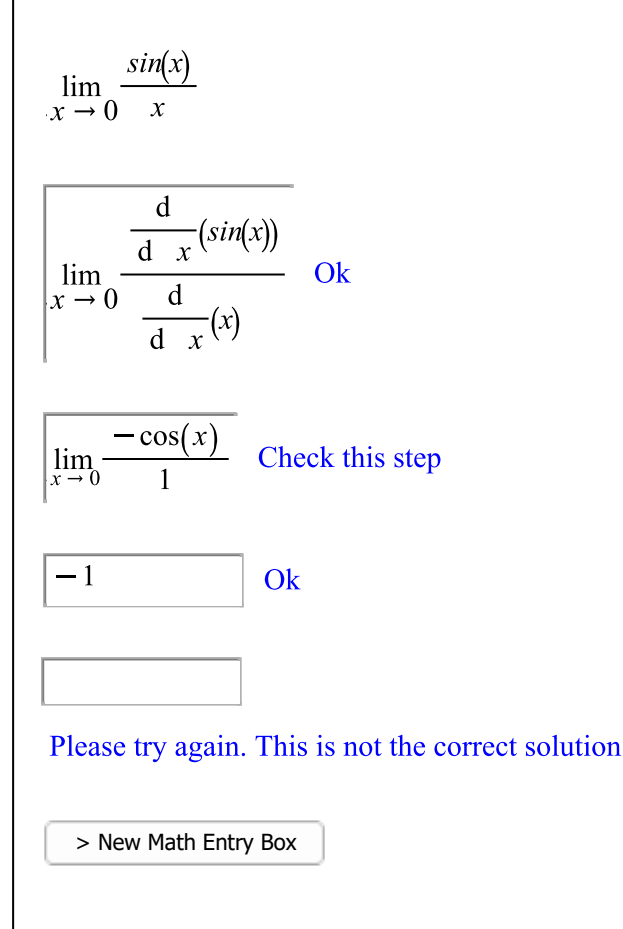

# **New Math Apps**

Two Math Apps have been added to our collection.

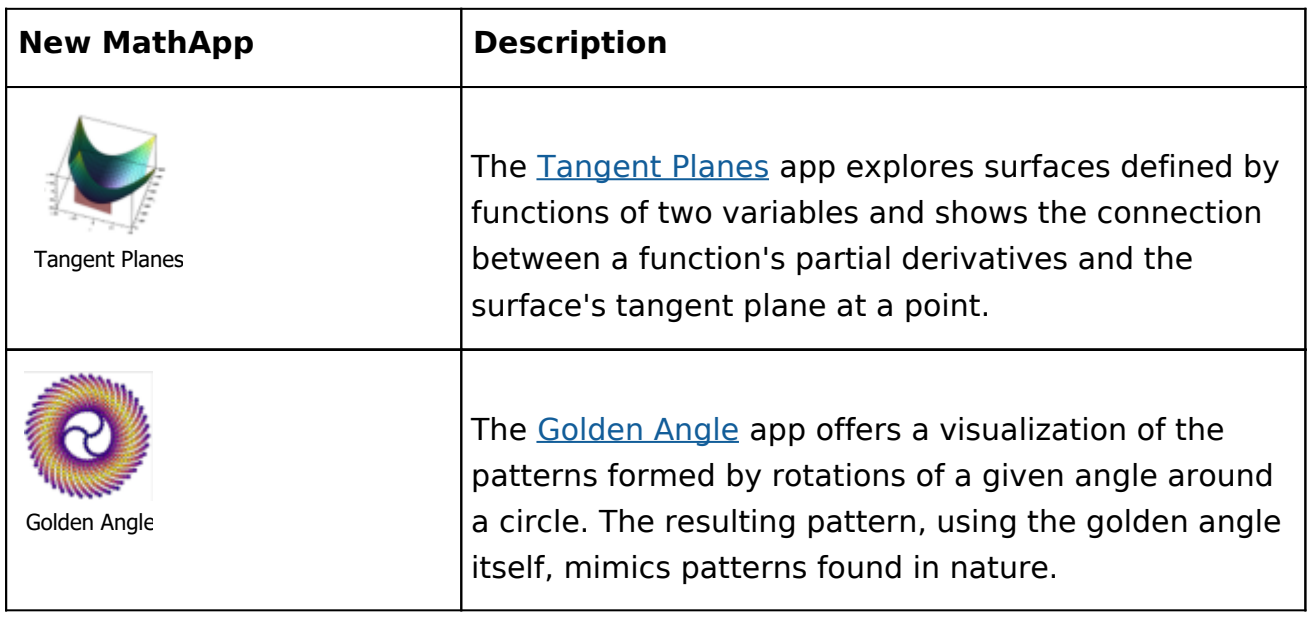